## **MATLAB PATH**

## **startup.m**

When MATLAB starts, it will look for a **pathdef.m** file in its startup directory. It should not be edited leave the default MATLAB path containing only MATLAB native toolboxes. The rest should be configured dynamically, as explained below.

If a custom **startup.m** is found on the path, it will be executed: <https://www.mathworks.com/help/matlab/ref/startup.html>

There are two ways to configure place the startup.m on the path:

1. Custom startup folder set via MATLAB icon: (right click on the MATLAB icon | Properties | Start in ) (e.g. F:\Dropbox\Sources\Repos\matlab\_config\MATLAB2014) allows controlling different paths and other settings via **startup.m** file placed in this folder.

2. Place custom startup.m to your [userpath](https://www.mathworks.com/help/matlab/ref/userpath.html) (type 'userpath' in the MATLAB command window to figure out yours).

For example, a minimal **startup.m** for automatically including all GitHub repositories (but excluding not needed internal .git folders) can be just:

**[addpath](https://www.mathworks.com/help/matlab/ref/addpath.html)**(genpath exclude('YOUR PATH TO REPOS','.git'));

**Note:** genpath exclude.m should also be placed in the startup folder.

Example startup.m for repos and Fieldtrip and NeuroElf from DAG server (Y:):

```
disp('Welcome to YOUR MATLAB VERSION, e.g. MATLAB2014a');
addpath(genpath_exclude('YOUR_PATH_TO_REPOS','.git'));
```

```
addpath('Y:\Sources\fieldtrip-20200604'); % or other path to fieldtrip
ft defaults
```

```
%
```

```
http://www.fieldtriptoolbox.org/faq/can_i_prevent_external_toolboxes_from_be
ing_added_to_my_matlab_path/
```

```
[ftver, ftpath] = ft version;
```

```
rmpath(fullfile(ftpath, 'external', 'signal'))
rmpath(fullfile(ftpath, 'external', 'stats'))
rmpath(fullfile(ftpath, 'external', 'images'))
```

```
addpath('Y:\Sources\NeuroElf_v11_7521');
addpath('Y:\Sources\NeuroElf v11 7521\add dag ne pipeline');
```
**[dbstop](https://www.mathworks.com/help/matlab/ref/dbstop.html)** if **[error](https://www.mathworks.com/help/matlab/ref/error.html)**

See also [https://github.com/igorkagan/matlab\\_config](https://github.com/igorkagan/matlab_config) for the following example that includes genpath\_exclude.m:

```
disp('Welcome to MATLAB2014');
set sources path;
edit;
EditorMacro('Alt-Control-h', @ig_createHeaderComment_dag);
dbstop if error
```
The function **set sources path.m** can be something like the one below, to add all repositories but exclude not needed internal .git folders:

**[addpath](https://www.mathworks.com/help/matlab/ref/addpath.html)**(genpath\_exclude('F:\Dropbox\Sources\Repos','.git'));

From: <http://dag.dokuwiki.dpz.lokal/> - **DAG wiki**

Permanent link: **[http://dag.dokuwiki.dpz.lokal/doku.php?id=matlab:matlab\\_path&rev=1605889814](http://dag.dokuwiki.dpz.lokal/doku.php?id=matlab:matlab_path&rev=1605889814)**

Last update: **2022/12/29 07:15**

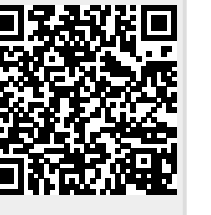